# **A R B E I T S U N T E R L A G E N**

Hinweise zur Anfertigung von wissenschaftlichen Arbeiten Lehrstuhl für Marketing und Handel

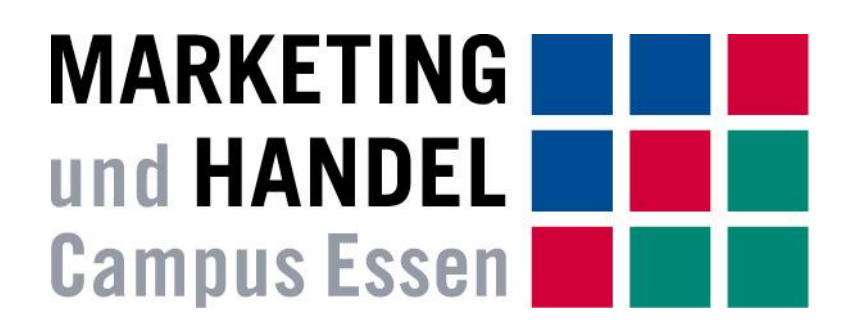

Univ.-Prof. Dr. Hendrik Schröder Universität Duisburg-Essen Campus Essen

> Essen 2016 alle Rechte vorbehalten

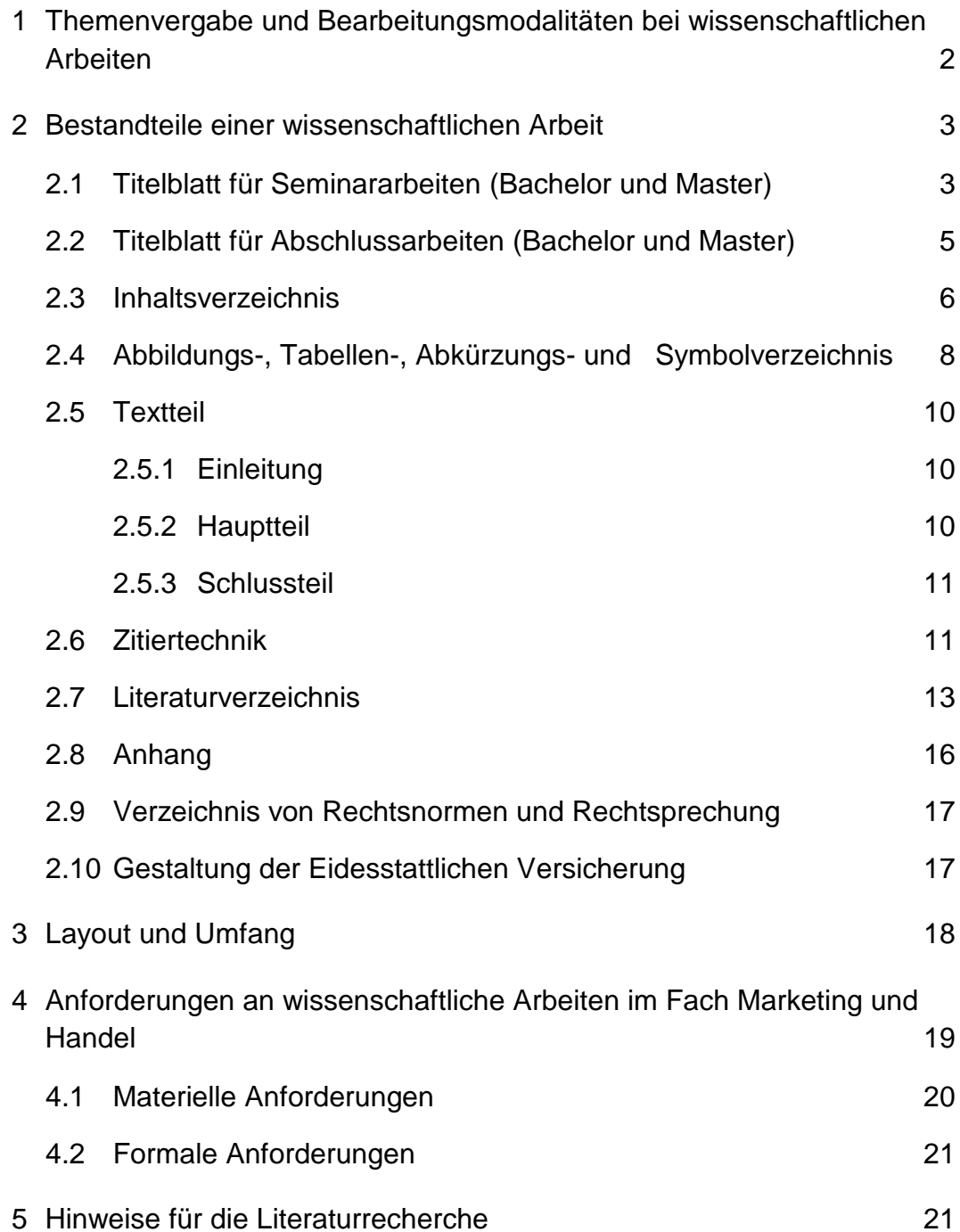

## **1 Themenvergabe und Bearbeitungsmodalitäten bei wissenschaftlichen Arbeiten**

Eine wissenschaftliche Arbeit hat das Ziel, ein vorgegebenes Thema unter Berücksichtigung der einschlägigen Literatur und in Verbindung mit weiterführenden eigenständigen Ideen hinsichtlich aller relevanten Aspekte zu durchdringen und problemorientiert zu bearbeiten.

Das vorliegende Merkblatt gibt Hinweise für die Bearbeitung von Seminar- und Abschlussarbeiten im Fach Marketing und Handel. Neben den inhaltlichen Anforderungen sind in diesem Merkblatt die am Lehrstuhl für Marketing und Handel geltenden **formalen** Anforderungen zur Anfertigung von wissenschaftlichen Arbeiten zu finden.

Eine gute Übersicht über **inhaltliche** Anforderungen bei der Anfertigung wissenschaftlicher Arbeiten findet sich darüber hinaus unter [http://www.uni](http://www.uni-due.de/apo/Download/EBPF2.pdf)[due.de/apo/Download/EBPF2.pdf](http://www.uni-due.de/apo/Download/EBPF2.pdf) (siehe: Arbeitspapier "Die wissenschaftliche Bearbeitung personalwirtschaftlicher Problemstellungen. Eine Einführung, Arbeitspapier Universität GH Essen 1998").

Die **Bachelor-Kandidaten**, die für eine **Seminararbeit** angenommen werden, müssen folgende **Voraussetzungen** mitbringen:

Erfolgreicher Abschluss eines der Wahlpflichtmodule "Käuferverhalten im Einzelhandel" oder "Instrumente des Handelsmarketings" und darüber hinaus noch der erfolgreiche Abschluss eines weiteren Wahlpflichtmoduls unseres Lehrstuhls ("Käuferverhalten im Einzelhandel", "Marktforschung", "Handelsmanagement und Handelscontrolling", "Lesermarketing für Zeitungen und Zeitschriften"). Sollten Sie die Module im Vorsemester des Seminars belegen, müssen Sie die Klausuren zum 1. Prüfungstermin absolvieren.

Die **Master-Kandidaten**, die für eine **Seminararbeit** angenommen werden, müssen folgende **Voraussetzungen** mitbringen:

Erfolgreicher Abschluss eines der Wahlpflichtmodule "Distribution und Handel" (nur Master "Märkte und Unternehmen") oder "Käuferverhalten". Sollten Sie das Modul im Vorsemester des Seminars belegen, müssen Sie die Klausuren zum 1. Prüfungstermin absolvieren.

Die Kandidaten, die für eine **Bachelorarbeit** angenommen werden, müssen folgende **Voraussetzungen** mitbringen:

Ein Seminar des Lehrstuhls für Marketing und Handel im schriftlichen Teil mit der Note 3,0 oder besser absolviert haben (Voraussetzungen siehe vorheriger Absatz) und noch ein drittes Wahlpflichtmodul erfolgreich abgeschlossen haben.

Die Kandidaten, die für eine **Masterarbeit** angenommen werden, müssen folgende Voraussetzungen mitbringen:

Das Master-Seminar "Ausgewählte Fragestellungen des Marketings" am Lehrstuhl für Marketing und Handel muss im schriftlichen Teil mit der Note 3,0 oder besser absolviert worden sein (Voraussetzungen siehe vorheriger Absatz).

### **2 Bestandteile einer wissenschaftlichen Arbeit**

Folgendes Schema wird für die **Ordnung** von wissenschaftlichen Arbeiten empfohlen:

- (1) Titelblatt
- (2) Inhaltsverzeichnis
- (3) sofern erforderlich Abbildungsverzeichnis
- (4) sofern erforderlich Tabellenverzeichnis
- (5) sofern erforderlich Abkürzungsverzeichnis
- (6) sofern erforderlich Symbolverzeichnis
- (7) Textteil
- (8) Literaturverzeichnis
- (9) Anhangverzeichnis mit Anhang
- (10) Verzeichnis von Rechtsnormen und Rechtsprechung
- (11) Eidesstattliche Erklärung

#### **2.1 Titelblatt für Seminararbeiten (Bachelor und Master)**

Das Titelblatt sollte nicht von folgender Vorlage abweichen:

## **[ Thema ]**

Seminararbeit vorgelegt der Fakultät für Wirtschaftswissenschaften an der Universität Duisburg-Essen Univ.-Prof. Dr. Hendrik Schröder

> Wintersemester 2017/2018 [Anzahl] Studiensemester [Studiengang]

Name:

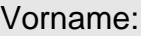

Anschrift:

Matrikelnummer:

Betreuer:

Abgabedatum:

## **2.2 Titelblatt für Abschlussarbeiten (Bachelor und Master)**

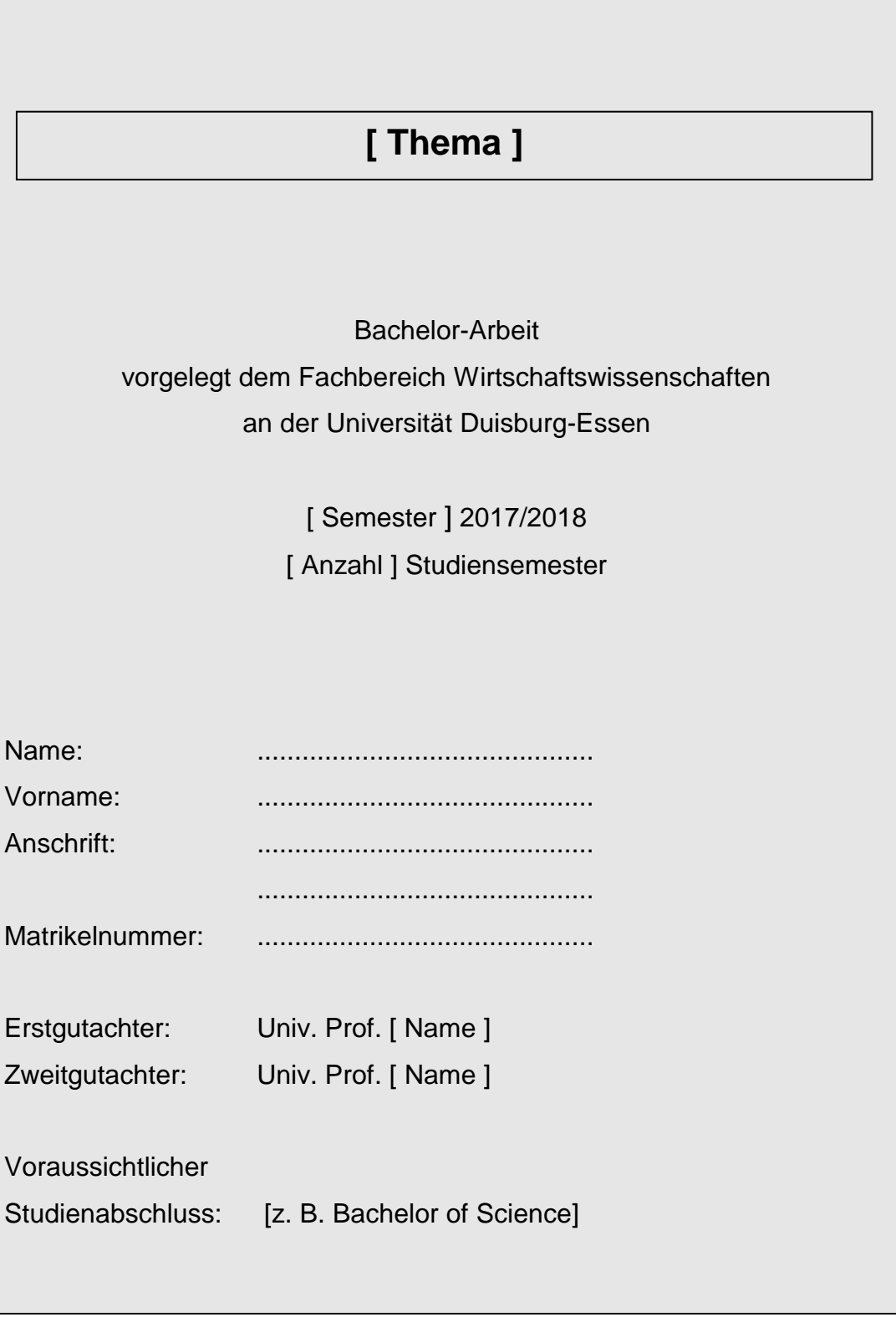

Das **Inhaltsverzeichnis** stellt die gesamte Arbeit im Überblick - vom Abkürzungsverzeichnis über die Gliederung bis zum Literaturverzeichnis und Anhang - mit Seitenzahlen dar.

Die **Gliederung** ist ein Teil der Arbeit und soll zeigen, in welcher Weise das Thema verstanden und bearbeitet wurde. Sie hat den Aufbau der Arbeit widerzuspiegeln. Die Problemstellung wird in Hauptaspekte unterteilt, die eine systematische Bearbeitung aller relevanten Gesichtspunkte erlaubt. Die Gliederung soll übersichtlich, logisch und überschneidungsfrei aufgebaut sein. Unterpunkte müssen streng unter ihre Oberpunkte subsumierbar sein. Untergliederungen sind nur vorzunehmen, wenn einem Unterpunkt mindestens auch ein zweiter folgt. Punkte, die in der inhaltlichen Bearbeitung logisch (gleichgewichtet) auf einer Ebene stehen, müssen auch in der Gliederung auf der gleichen systematischen Ebene stehen. Ganze Sätze als Überschriften sind auf jeden Fall zu vermeiden. Hauptüberschriften dürfen keine identische oder fast identische Wiederholung des Themas der Arbeit, Unterüberschriften keine Wiederholung von Hauptüberschriften sein. Die Gliederung sollte **numerisch geordnet** sein. Formal wird folgendes Schema empfohlen:

## **Inhaltsverzeichnis** Abbildungsverzeichnis **III** and The Term of Term in the III and Term in the III Tabellenverzeichnis III Abkürzungsverzeichnis IV 1 Handlungsbedarf im Online-Lebensmittelhandel 1 2 Category Management und Electronic Retailing 4 2.1 Konstitutive Elemente des Category Managements und des Electronic Retailing 4 and 4 and 4 and 4 and 4 and 4 and 4 and 4 and 4 and 4 and 4 and 4 and 4 and 4 and 4  $\,$ 2.2 Rahmenbedingungen des Category Managements im Electronic Retailing 7 2.2.1 Kundentypen und Kauffaktoren 1988 auch 1988 auch 1988 auch 1988 auch 1988 auch 1988 auch 1988 auch 1988 2.2.2 Informationsquellen 9 2.2.3 Geschäftsmodelle 10 3 One-to-One-Marketing – Umsetzung des Category Managements im Electronic Retailing 11 and 200 million 11 and 200 million 11 and 200 million 11 and 200 million 11 and 200 3.1 Grundlagen des One-to-One-Marketing 11 3.2 Umsetzung in den Category Management-Aufgabenfeldern 12 3.3 Konsequenzen für den Geschäftsprozess 14 4 ... 16 5 Zusammenfassung 20 Literaturverzeichnis 22 Anhang View of the contract of the contract of the contract of the contract of the contract of the contract of the contract of the contract of the contract of the contract of the contract of the contract of the contract of

#### **Beispiel zum Thema: Category Management im Electronic Retailing**

#### **ACHTUNG**:

Die Arbeit muss **nicht zwingend** aus **genau 5 Kapiteln** bestehen!

## **2.4 Abbildungs-, Tabellen-, Abkürzungs- und Symbolverzeichnis**

**Abbildungen** und **Tabellen** können geschilderte Tatbestände zusammenfassen oder aufgestellte Behauptungen darlegen. Sie sind in den Text einzubeziehen und mit einem Hinweis (vgl. Abbildung 1) zu versehen.

**Hinweis:** Derartige und andere Querverweise (z. B. "vgl. Kapitel XX) lassen sich über Word am besten automatisiert einfügen, so dass bei gelöschten oder hinzugefügten Elementen, die Nummerierung aktualisiert wird.

Abbildungen und Tabellen müssen **eine klare Inhaltsbezeichnung** tragen. Darüber hinaus ist die **genaue Angabe der Quelle** erforderlich, sofern es sich nicht um eine selbst erstellte Grafik handelt. Wird eine literarische Quelle als Vorlage genommen und mit **eigenen Ideen erweitert** oder eine eigene Tabelle oder Abbildung erstellt, sind solche Abbildungen oder Tabellen mit "in Anlehnung an..." zu kennzeichnen.

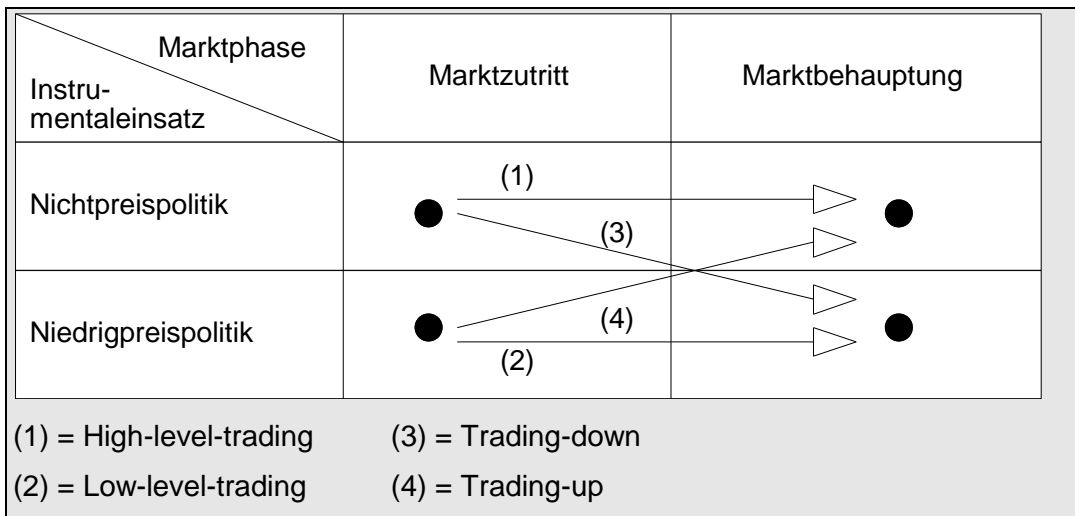

#### **Beispiel:**

## Abb. 1: Modellerweiterung der Dynamik der Betriebstypen (Quelle: Köhler 1990, S. 61)

Abbildungen und Tabellen sind fortlaufend zu nummerieren. Wird im Text darauf Bezug genommen, so ist die Nummer anzugeben. Das Abbildungsverzeichnis kann folgendermaßen aussehen:

#### **Beispiel:**

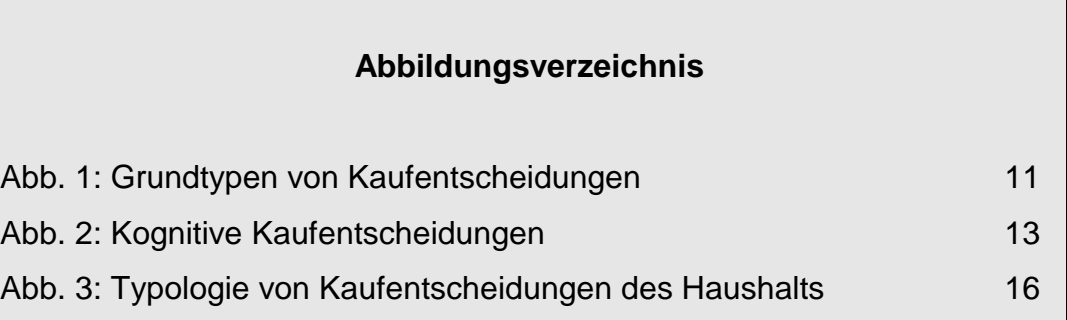

Dem Textteil der Arbeit ist im Interesse einer gesteigerten Übersicht ein Verzeichnis der verwendeten **Abkürzungen** voranzustellen (siehe Beispiel unten). Solche Abkürzungen können sowohl **marketingspezifisch** sein (beispielsweise JoMR für *Journal of Marketing Research)* als auch **allgemein-sprachlicher** Natur (beispielsweise m.E. für *meines Erachtens*). Der Gebrauch von Abkürzungen im Textteil soll sich **auf ein Mindestmaß** beschränken. Nicht aufzuführen sind allgemein bekannte Abkürzungen (solche, die auch im Duden vermerkt sind), wie z. B. oder usw.

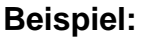

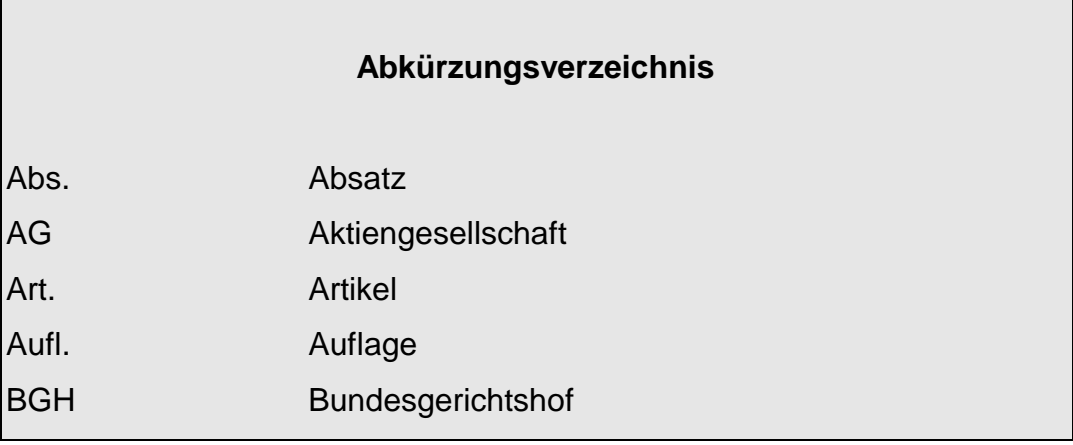

### **2.5 Textteil**

#### **2.5.1 Einleitung**

Die Einleitung soll **keine Inhaltsangabe** der Seminararbeit sein. Zunächst ist das Thema der Arbeit in einen größeren **Zusammenhang** (Hintergrund) einzuordnen. Es soll deutlich werden, mit welchem spezifischen **Problem** sich die Arbeit befassen wird. Sofern das Thema mehrere Bearbeitungsschwerpunkte zulässt, die den vorgegebenen Seitenumfang übersteigen würden, sind diejenigen Problemstellungen einzugrenzen, denen der Verfasser nachgehen will. Diese Problemstellungen sind zu begründen. Zentrale **Begriffe** des Themas sind abzugrenzen. Sofern bestimmte Begriffe im Hauptteil der Arbeit diskutiert werden, ist zunächst ein Arbeitsbegriff zu wählen.

Insgesamt soll die Einleitung folgende Fragen beantworten:

- 1. Wie wird das Thema eingeordnet?
- 2. Wie werden die Problemstellungen eingegrenzt?
- 3. Welches Erkenntnisanliegen wird verfolgt?
- 4. Welche methodischen Grundlagen werden hierzu herangezogen?
- 5. Wie will der Verfasser in seiner Arbeit vorgehen?

#### **2.5.2 Hauptteil**

**Inhaltlich** muss der Text geschlossen und vollständig sein. Somit ist bei sämtlichen Kapiteln nach dem Zusammenhang mit dem anstehenden Problem zu fragen. Die Ausarbeitungen unter einem Kapitel müssen immer zu seiner Überschrift passen. Dabei sollten die Überschriften möglichst knapp formuliert sein. Einführende Textpassagen zu Beginn eines größeren, weiter untergliederten Kapitels (z. B. zwischen Kapitel 2 und Kapitel 2.1) sollten (sofern notwendig) so kurz wie möglich gehalten sein.

#### **2.5.3 Schlussteil**

Der Schlussteil fasst die Ergebnisse der Arbeit zusammen, die im Hinblick auf die in der Einleitung formulierten Problemstellungen erzielt werden konnten. Ebenso besteht hier die Möglichkeit, die eigene Arbeit kritisch zu hinterfragen.

In einem Ausblick hat der Verfasser **die Möglichkeit**

- offene Forschungsfragen zu formulieren,
- Forschungsfragen aufzugreifen, denen er in seiner Arbeit nicht nachgehen konnte.

Bei Schlussfolgerungen ist zu beachten, dass der Gültigkeitsbereich der Aussagen eingehalten wird.

#### **2.6 Zitiertechnik**

Es sind wörtliche und sinngemäße Zitate zu unterscheiden. **Wörtliche Zitate** sind nur dann zu verwenden, wenn eigene Formulierungen den Kern der Aussage nur unzureichend treffen würden. Bei **wörtlichen Zitaten** ist streng darauf zu achten, dass die Textstellen identisch wiedergegeben werden und mit Anführungsstrichen versehen werden. Auch veraltete Schreibweisen, ungewöhnliche Zeichensetzung und Hervorhebungen der Quelle sind unverändert zu übernehmen. Für die Einbindung wörtlicher Zitate kann es jedoch auch notwendig sein, einzelne oder mehrere Worte der zitierten Textpassage auszulassen oder umzustellen. Zulässig sind solche Änderungen nur, wenn der Sinn des zitierten Textes nicht verändert wird und Auslassungen von einem oder mehreren Wörtern durch drei Punkte [...] angezeigt und Zufügungen/Umstellungen durch Einklammerung gekennzeichnet werden. Wörtlich übernommener Text ist in Anführungszeichen zu setzen. Lediglich die doppelten Anführungszeichen im Original werden im Zitat durch einfache ersetzt, weil die doppelten bereits für die Kennzeichnung des wörtlichen Zitats verwendet werden.

Bsp.: "Wahrnehmung als Prozeß umfaßt die Aufnahme und Selektion von Informationen, deren Organisation (Gliederung und Strukturierung) und Interpretation durch das Individuum."<sup>1</sup>

Zitate innerhalb von Zitaten werden durch einfache Anführungszeichen gekennzeichnet. **Erklärungen des Verfassers** müssen mit dem entsprechenden Zusatz "**Anm. d. Verf.**" deutlich gemacht werden. Nimmt der Verfasser Hervorhebungen in einem Zitat selbst vor, so sind diese mit **"(Herv.**) **durch den Verf.)**" zu kennzeichnen.

Bsp.: "Dieses **Ergebnis** [Herv. durch Verf.] beweist die Annahme."

Zweck des **sinngemäßen Zitates** ist es, den Gedanken, nicht die Worte eines Autors aufzuzeigen. Sinngemäße Zitate sind nicht durch Anführungszeichen im Text zu kennzeichnen.

Ein sinngemäß zitierter Abschnitt sollte mit dem Hinweis "Vgl. [Quelle]" als Fußnote aufgenommen werden:

Bsp.: Nach *Kroeber-Riel* werden aktivierende Determinanten als innere Erregungszustände, die den Organismus mit Energie versorgen und dadurch in Leistungsbereitschaft versetzen, bezeichnet.<sup>2</sup>

Bei **wörtlichen und sinngemäßen Zitaten** ist durch eine Quellenangabe deutlich zu machen, dass es sich um fremdes Gedankengut handelt. Die Quellenangabe gehört unbedingt auf die Textseite, auf der sie zitiert wird. Es genügt die Kurzform der Quellenangabe mit Autor, Erscheinungsjahr und Seitenzahl, die als Fußnote an das Seitenende gesetzt werden soll. Befindet sich ein Zitat in der Quelle auf einer Seite, die mit römischen statt mit arabischen Ziffern nummeriert ist (z. B. IV), sollte auch in der Fußnote nach der römischen Ziffer zitiert werden.

Treten bei einer Quelle **mehr als drei Autoren** auf, ist der erstgenannte

<u>.</u>

<sup>1</sup> Bänsch 1996, S. 71.

<sup>2</sup> Vgl. Kroeber-Riel 1990, S. 55 ff.

Autor zu nennen, unter welchem die Quelle auch im Literaturverzeichnis anzugeben ist. Die Co-Autoren werden in der Zitierklammer durch "u. a." (und andere) angegeben. Im Literaturverzeichnis müssen die Co-Autoren dann namentlich aufgeführt werden.

Werden **mehrere Quellen** für eine Aussage verwendet, so sind diese alphabetisch durch ein Semikolon getrennt aufzulisten.

#### Bsp.: "Homburg/Rudolph 1995, S. 35; Kroeber-Riel 1992, S. 93"

Wenn nicht aus der Originalquelle - die grundsätzlich benutzt werden sollte - sondern im Falle eines schwer zugänglichen Originals aus einer **Sekundärquelle** zitiert wird, so sind Autoren der Original- und Sekundärquelle anzugeben. Das Originalwerk wird dabei zuerst zitiert, dann folgt die Angabe der Quelle, in der die Originalquelle zitiert ist. Diese wird dann mit einem Verweis "zit. nach..." gekennzeichnet. In das Literaturverzeichnis ist in einem solchen Fall **nur die Sekundärquelle** aufzunehmen.

Eine Quelle aus dem **Internet** wird grundsätzlich analog zu nicht-digitalen Quellen zitiert. Der Autor sollte angegeben werden (dies kann z. B. ein Unternehmen sein oder aber ein Autor eines nur im Internet verfügbaren Artikels) gefolgt vom Publikations- und/oder Zugriffsdatum sowie ggfls. der Seitenzahl (z. B. in einem pdf-Geschäftsbericht).

#### Bsp.: Metro Group 2016, S. 43 f.

Ist kein Autor festzustellen, wird "o.V." (= ohne Verfasser) gefolgt vom Publikations- und/oder Zugriffsdatum aufgeführt.

#### **2.7 Literaturverzeichnis**

Sämtliche bei der Bearbeitung des Themas zitierten Quellen sind in einem Literaturverzeichnis vollständig aufzuführen. Die Quellen sind hierbei nach den Verfassernamen alphabetisch zu ordnen. Eine Untergliederung des Literaturverzeichnisses in einzelne Rubriken (etwa Monographien, Aufsatzsammlungen, Zeitschriftenaufsätze, Internetquellen und dergleichen) erfolgt **nicht**. Existieren mehrere Texte eines Autors, so werden diese chronologisch aufgenommen. **Mehrere Werke eines Autors, die aus dem gleichen Jahr stammen**, werden durch Hinzufügen von Kleinbuchstaben in alphabetischer Reihenfolge unterschieden (Zentes 1992a, Zentes 1992b).

Im Einzelnen sind folgende Angaben für die vollständige Aufführung einer Quelle im Literaturverzeichnis erforderlich:

- **Name und der Anfangsbuchstabe des Vornamens des Autors oder der Autoren**
- **Erscheinungsjahr**
- **Titel der Veröffentlichung**

sowie zusätzlich

- bei Aufsätzen aus Zeitschriften der Titel und der Jahrgang der Zeitschrift
- bei Aufsätzen aus Sammelwerken der Titel des Sammelwerkes. Vor dem Titel des Sammelwerkes ist der Name des Herausgebers mit dem Zusatz "Hrsg." hinzuzufügen.
- **Band, Auflage**
- **Erscheinungsort** (nicht bei Zeitschriften) bei mehr als drei Erscheinungsorten wird nur der erste angegeben, gefolgt von u. a.
- Bei Zeitschriften Jahrgang und Nummer des Heftes

Anhand der folgenden Ausführungen wird gezeigt, wie **verschiedene Quellenarten** im Literaturverzeichnis aufgeführt werden:

#### **Selbständige Bücher und Schriften**

Schröder, H. (2002): Handelsmarketing - Methoden und Instrumente im Einzelhandel, München.

#### **Aufsätze in Sammelwerken**

Schröder, H. (2003): Category Management - Eine Standortbestimmung, in: Schröder, H. (Hrsg.): Category Management: Aus der Praxis für die Praxis - Konzepte - Kooperationen - Erfahrungen, Frankfurt am Main, S. 11-38.

#### **Aufsätze in Zeitschriften:**

Schröder, H.; Großweischede, M. (2002): Sortimentsgestaltung in Mehrkanal-Systemen des Einzelhandels, in: der markt, 41. Jg., Nr. 2+3, S. 80-96.

#### **Keine Autorenangabe (dies gilt für Zeitungen und Internetquellen):**

o.V. (1978): Erfolgreicher werben, in: Lebensmittel Zeitung, 30. Jg., Nr. 8, vom 29.02.1978, S. II-VO.

#### **Aufsätze aus dem Internet:**

Eine Quelle aus dem **Internet** wird grundsätzlich analog zu nicht-digitalen Quellen zitiert. Der Autor sollte angegeben werden (dies kann z. B. ein Unternehmen sein oder aber ein Autor eines nur im Internet verfügbaren Artikels) gefolgt von einem Titel (dies kann z. B. "Impressum", oder "Kategorie Damenoberbekleidung" etc. sein), anschließend Publikationsund/oder Zugriffsdatum sowie ggfls. der Seitenzahl (z. B. in einem pdf-Geschäftsbericht).

#### **Bsp. für Internet-Quellen**

Verband Deutscher Zeitschriftenverleger (2012): AIM Branchenpräsentation Handel (Discounter/Food) Wie Handelswerbung funktioniert, Berlin; URL: http://www.pz-online.de/fileadmin/images/120416BRANCHE \_Discounter\_Food.pdf (Zugriff am 27.4.2014).

Hielscher, H. (2014): Zalando ruft Schuhe wegen Chrom-VI-Belastung zurück, in Wirtschaftswoche, 05.04.2014, URL:

http://www.wiwo.de/unternehmen/handel/online-modehaendler-zalandoruft-schuhe-wegen-chrom-vi-belastung-zurueck/9715816.html (Zugriff am 2.5.2014).

Keller, A.-K. (2012): Weltweite Proteste gegen geschälte Billa-Bananen auf Facebook, in absatzwirtschaft, 27.09.2012, URL: http://www.absatzwirtschaft.de/weltweite-proteste-gegen-geschaelte-billabananen-auf-facebook-13626/ (Zugriff am 30.4.2014).

#### **Bsp. für Webseiten als Quellen:**

Metro Group (2016), Nachhaltigkeit, URL: [https://www.metro.de/unternehmen/nachhaltigkeit.](https://www.metro.de/unternehmen/nachhaltigkeit)html (Zugriff am 27.01.2016).

Metro Group (2016), Kunde wirbt Kunde, URL: [https://www.metro.de/service/kunde-wirbt-kunde.](https://www.metro.de/service/kunde-wirbt-kunde)html (Zugriff am 27.01.2016).

Ist kein Autor festzustellen, wird "o.V." (= ohne Verfasser) gefolgt vom Publikations- und/oder Zugriffsdatum aufgeführt. **In der Regel ist jeder Artikel einem Verfasser/Unternehmen/Organisation zuzuordnen.** Nur im absoluten Notfall sollte die Bezeichnung "o.V." verwendet werden.

Im Verzeichnis ist die Internetquelle dann alphabetisch nach dem Namen des Verfassers/Unternehmen/Organisation einzugliedern (z. B. unter "R" bei der "Rundschau für den Lebensmitteleinzelhandel").

Werden Inhalte von Webseiten verwendet, so ist darauf zu achten, dass diese als ein PDF-Dokument abgespeichert werden und der elektronischen Version der Arbeit (**nur** der elektronischen Version) für den Gutachter anzufügen. Jede auf diese Weise verwendete Webseite wird als eine Quelle in das Literaturverzeichnis aufgenommen.

#### **2.8 Anhang**

Inhalt des Anhangs können umfangreichere Abbildungen, Tabellen und Schaubilder sein, welche *nicht* der direkten Unterstützung des Textes dienen und insofern den Gesamtzusammenhang der Ausführungen stören würden. Falls es inhaltlich passt, dürfen auch Fotos in den Anhang integriert werden.

Jeder Anhang muss in einem direkten Bezug zu mindestens einer Stelle des Textes der Arbeit stehen. Der Anhang ist mit römischen Ziffern durchzunummerieren. Ein Anhangsverzeichnis ist nicht notwendig.

#### **2.9 Verzeichnis von Rechtsnormen und Rechtsprechung**

Wird in der Arbeit **auf Rechtsnormen** verwiesen, wird hinter dem Anhang ein Verzeichnis der Gesetze, Verordnungen und Verwaltungsanweisungen hinzugefügt. Dort sind die entsprechenden Gesetze, Verordnungen etc. mit vollständiger Bezeichnung, Fundstelle und jeweils verwendeter Fassung anzugeben.

#### **Beispiel für Gesetze:**

MarkenG 1995: Gesetz über den Schutz von Marken und sonstigen Kennzeichen (Markengesetz - MarkenG) vom 19. Juli 1996, in: BGBl. 1996 I, S. 1014, berichtigt 1996 I, S. 1546, 1998 I, S. 1480, 1998 I, S. 1827, 1999 I, S. 2448.

Sofern eine Rechtsprechung zitiert wird, ist ein eigenes Rechtsprechungsverzeichnis anzuführen. Die entsprechend verwendeten Urteile des *Rechtsprechungsverzeichnisses* sind nach Gerichten chronologisch anzuführen, wobei zu jedem Urteil das Gericht, das Aktenzeichen, das Urteilsdatum und die Fundstelle angegeben werden müssen. Die Entscheidungen sind alphabetisch zu ordnen. Übersichtlich ist eine Schreibweise in senkrechten Spalten.

#### **2.10 Gestaltung der Eidesstattlichen Versicherung**

Die letzte der fortlaufend durchnummerierten Seiten muss die folgende Erklärung enthalten:

*"Ich versichere an Eides statt durch meine Unterschrift, dass ich die vor-*

*stehende Arbeit selbständig und ohne fremde Hilfe angefertigt und alle Stellen, die ich wörtlich oder annähernd wörtlich aus Veröffentlichungen entnommen habe, als solche kenntlich gemacht habe, mich auch keiner anderen als der angegebenen Literatur oder sonstiger Hilfsmittel bedient habe. Die Arbeit hat in dieser oder ähnlicher Form noch keiner anderen Prüfungsbehörde vorgelegen."*

Es folgen Ort, Datum und eigenhändige Unterschrift (mit Tinte oder dokumentenechtem Kugelschreiber).

### **3 Layout und Umfang**

**1.** Der **Umfang** von Seminararbeiten ist begrenzt. Das vorgegebene **Limit**  von 20 Seiten +/- 10% gilt für den Textteil, d.h. ohne Abbildungen, Tabellen, Fußnoten und die einzelnen Verzeichnisse ist unbedingt einzuhalten. (Seite 19)

#### **Rand**

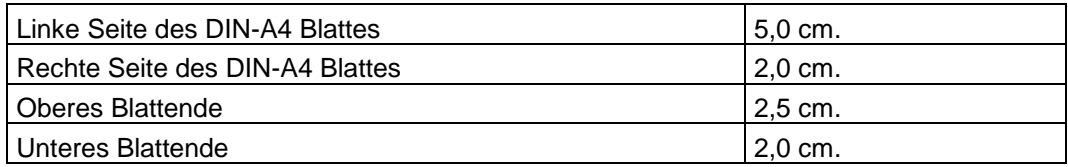

Die **Seitenzahl** befindet sich im oberen Blattrand auf der rechten Seite. Außer dem Titelblatt sind sämtliche Blätter fortlaufend zu nummerieren, wobei Inhalts-, Abbildungs-, Tabellen-, Abkürzungs- und Symbolverzeichnis sowie Anhang mit römischen Zahlen zu versehen sind. Die übrigen Seiten sind, beginnend mit der ersten Seite der Einleitung und mit dem Literaturverzeichnis endend, mit arabischen Zahlen zu nummerieren.

Als **Schriftart** wird die Proportionalschrift Arial bzw. Helvetica vorgeschrieben. Außerdem soll der Textteil als **Blocksatz** verfasst werden. Überschriften, Fußnoten sowie Quellenangaben von Abbildungen und Tabellen sollen hingegen nicht im Blocksatz formatiert werden.

#### **Schriftgröße**

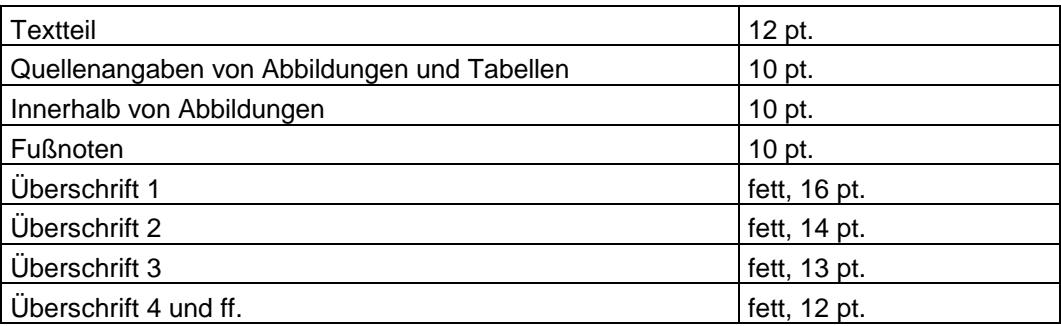

#### **Zeilenabstand**

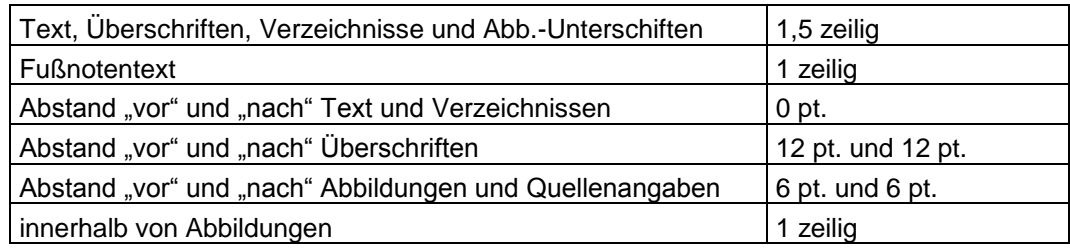

Der **Umfang** von Seminararbeiten ist begrenzt. Das vorgegebene **Limit** von 20 Seiten +/- 10% gilt für den Textteil, d.h. ohne Abbildungen, Tabellen und die einzelnen Verzeichnisse, und ist unbedingt einzuhalten.

Der **Umfang** von Bachelorarbeiten ist ebenfalls begrenzt. Das vorgegebene **Limit** von 40 Seiten +/- 5% (theoretische Ausarbeitungen) und 55 Seiten +/-5% (empirische Ausarbeitungen) gilt für den Textteil, d.h. ohne Abbildungen, Tabellen und die einzelnen Verzeichnisse, und ist unbedingt einzuhalten.

Der **Umfang** von Masterarbeiten ist ebenfalls begrenzt. Das vorgegebene **Limit** von 60 Seiten +/- 10% gilt für den Textteil, d.h. ohne Abbildungen, Tabellen und die einzelnen Verzeichnisse, und ist unbedingt einzuhalten. Bei Masterarbeiten am Lehrstuhl für Marketing und Handel handelt es sich immer um empirische Ausarbeitungen.

## **4 Anforderungen an wissenschaftliche Arbeiten im Fach Marketing und Handel**

Im Folgenden wird überblicksartig gezeigt, welche Anforderungen an Seminararbeiten im Fach Marketing und Handel gestellt werden.

## **4.1 Materielle Anforderungen**

- (1) Aufbau der Arbeit
	- Themenorientierung der Gliederung
	- Systematik der Gliederung
	- Überschneidungsfreiheit der einzelnen Kapitel
	- themenbezogene Aussagekraft der Überschriften
	- Gewichtung der Kapitel gemäß der aufgegriffenen Problemstellungen
- (2) Einleitung
	- Hinführung zum Thema
	- Einordnung des Themas
	- Herausarbeitung detaillierter Problemstellungen
	- Ausgrenzung von nicht zu behandelnden Problemstellungen, Begründung der ausgewählten Problemstellungen
	- Erläuterung zentraler Begriffe
	- Ziele der Erkenntnisgewinnung
	- methodische Grundlagen der Arbeit
	- Darstellung der Vorgehensweise
- (3) Argumentation
	- problemorientierte Argumentation, Verzicht auf die Reproduktion von Lehrbuchwissen ohne konkreten Themenbezug
	- Schlüssigkeit, Plausibilität der Aussagen
	- Vollständigkeit und Genauigkeit von Begründungen
	- Differenziertheit der Aussagen, Vermeidung pauschaler Aussagen
	- Präzision und Klarheit der Aussagen
	- Vermeidung von Redundanzen
	- einheitlich verwendete Begriffe
	- Transferleistungen: Übertragung von Aussagen zu verwandten Problemstellungen auf die vorliegenden Problemstellungen
	- kritische Distanz, eigene Wertungen des Verfassers
- (4) Zusammenfassung
	- Antworten auf die in der Einleitung aufgeworfenen und zum Gegenstand der Arbeit gemachten Fragen, Zusammenhang zwischen Problemstellung und Ergebnissen
	- ggf. Ausblick auf Entwicklungen und auf weiteren Forschungsbedarf
- (5) Literaturbasis
- Anzahl und Aktualität der Quellen
- Art der Quellen: allgemeine und spezielle Literatur; Lehrbücher, Beiträge aus Sammelwerken, Aufsätze aus einschlägigen Fachzeitschriften, Dissertationen etc. (bitte verwenden Sie einschlägige Literatur und zitieren Sie nicht Wikipedia, ein Wirtschaftslexikon o.Ä.)
- nicht allgemein zugängliche Quellen (z. B. Vortragsunterlagen einer Tagung) sind den Gutachtern zur Verfügung zu stellen

### **4.2 Formale Anforderungen**

- Zeichensetzung, Rechtschreibung, Grammatik
- Sprache: wissenschaftlich, nicht populärwissenschaftlich, sachlich, nicht übertrieben etc.
- Zitierweise: Vollständigkeit, Einheitlichkeit, Notwendigkeit wörtlicher Zitate etc.
- Abbildungen, Tabellen: Selbsterklärungsgehalt, Angabe von Quellen, Lesbarkeit etc.
- äußere Form

## **5 Hinweise für die Literaturrecherche**

Im Folgenden wird ein kurzer Überblick über verschiedene Fundstellen für Literatur gegeben. Weitere wertvolle Hinweise geben insbesondere die Einführungskurse zur Nutzung der Universitätsbibliothek (Führungen etc.). Internet-Arbeitsplätze stehen u. a. ebenfalls in der Bibliothek zur Verfügung.

Das **Internet** erleichtert durch zahllose Recherchemöglichkeiten die Suche nach geeigneten Quellen - als Ersatz für die Lektüre von Fachliteratur ist es jedoch nicht geeignet. Erste Anlaufpunkte zur Recherche bietet die Essener Bibliothek, die auf ihrer Homepage zahlreiche Links zu Bibliotheken und Datenbanken bereithält. Unter der Adresse [http://www.hbz](http://www.hbz-nrw.de/recherche)[nrw.de/recherche](http://www.hbz-nrw.de/recherche) (Digitale Bibliothek NRW) ist eine Recherche im Gesamtbestand der Bibliotheken in NRW möglich. Die Bücher können - sofern sie nicht in Essen vorhanden sind - per Fernleihe bestellt werden.

**Nachschlagewerke**, wie z. B. Fachkompendien und Handwörterbücher,

sollten vornehmlich für den Einstieg in die Literaturrecherche benutzt werden. Sie können nicht die Beschaffung von Originalquellen und vertiefender Fachliteratur ersetzen.

Zu den **Periodika** zählen z. B. Jahrbücher, Fachzeitschriften, Zeitungen/Magazine sowie Informations-, Daten- und Dokumentationsdienste. In **Jahrbüchern** werden z. B. wissenschaftliche Fachbeiträge, Ergebnisse von Tagungen oder bestimmter Arbeitskreise veröffentlicht. **Fachzeitschriften** sind eine der wichtigsten Quellen für die zu erstellende Arbeit. Dort findet sich die aktuelle wissenschaftliche Diskussion zu einem Thema.

Für das Fach Marketing und Handel können u. a. folgende Fachzeitschriften relevant sein:

- Harvard Business Review (HBR)
- Journal of Consumer Research (JCR)
- Journal of Marketing (JM)
- Journal of Marketing Research (JMR)
- Journal of Retailing (JoR)
- Marketing Zeitschrift für Forschung und Praxis (Marketing ZFP)
- Zeitschrift Führung und Organisation (zfo)
- Zeitschrift für Betriebswirtschaft (ZfB)
- Zeitschrift für betriebswirtschaftliche Forschung (zfbf)

Die Zeitschriften sind auch für Volltextrecherche teilweise elektronisch über die Universitätsbibliothek zugänglich. Eigene Web-Seiten haben zum Beispiel die folgenden **Marketing-Zeitschriften**:

- [http://www.absatzwirtschaft.de](http://www.absatzwirtschaft.de/)
- [http://www.zfbf.de](http://www.zfbf.de/)
- [http://www.zfo.de](http://www.zfo.de/)

Eine weitere hilfreiche Informationsquelle sind fachspezifische Datenbanken, z. B. die **WISO-Datenbanken**, die ebenfalls über die Homepage der Universitätsbibliothek zu finden sind (http://www.wisonet.de).

**Zeitungen/Magazine** sind vor allem für Themenstellungen mit aktuellem Bezug relevant. Hier kann es erforderlich sein, auch Informationen aus der Wirtschaftspresse auszuwerten.

**Vorlesungsunterlagen sind nicht zitierfähig.**